# Computer Networks

The Socket API (Project 1) & Traceroute (HW 1)

(§1.3.4, 6.1.2-6.1.4)

Originally By David Wetherall (djw@), Modified By Rithik Duggempudi(rrd3@)

#### About Me

#### I'm Rithik!

#### Senior in CSE

I love distributed systems, network programming and computer security

This is my 3rd quarter as a TA

**Computer Networks** 2 **2** 

#### About Me

#### I'm Daniel!

Final year in BS/MS

I too love security, systems, and network programming

W UNIVERSITY of WASHINGTON

This is my 3rd quarter as a TA

Computer Networks 3

#### Network-Application Interface

- $\blacktriangleright$  Defines how apps use the network
	- ► Application Layer APIs
	- ► Lets apps talk to each other
	- ► hides the other layers of the network

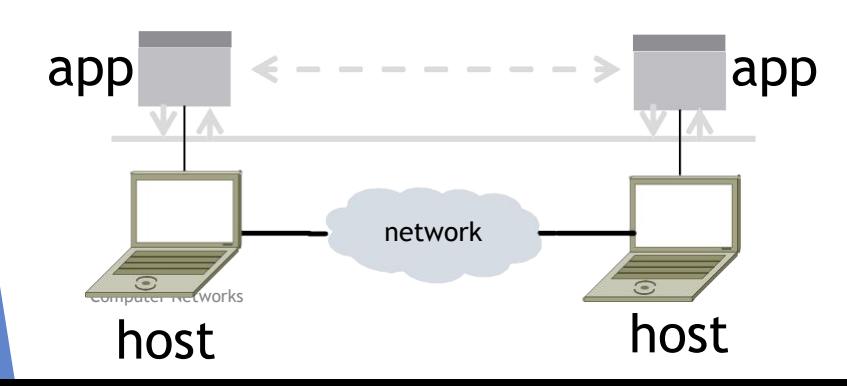

#### The 7 Layers of OSI

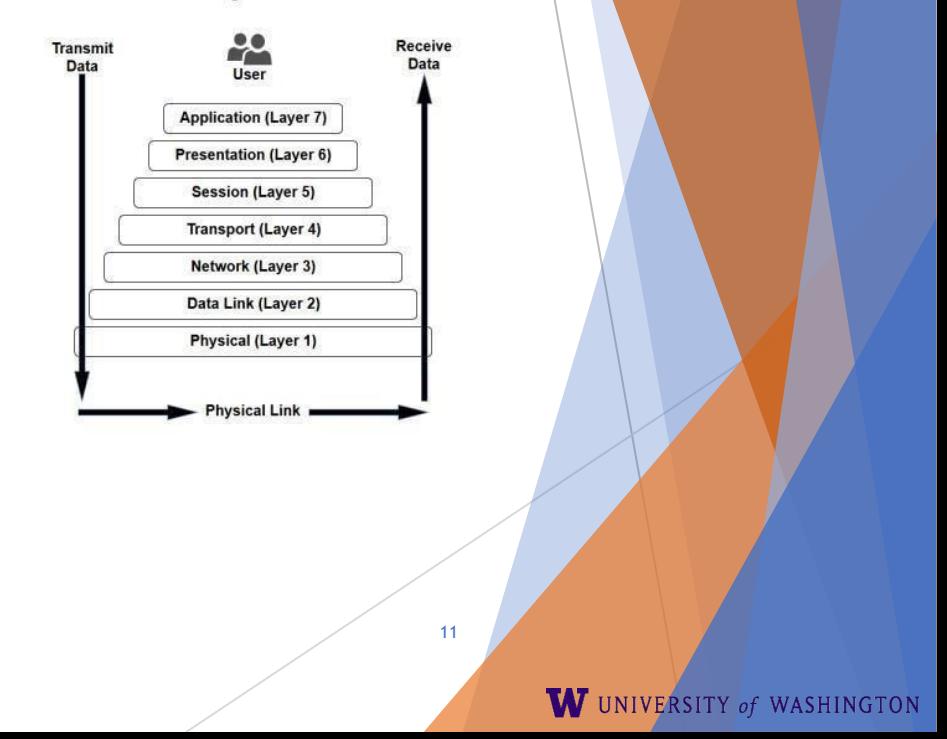

### Project 1

- ► Simple Client
	- ► Send requests to attu server
	- ► Wait for a reply
	- $\blacktriangleright$  Extract the information from the reply
	- ► Continue…
- ► Simple Server
	- ► Server handles the Client requests
	- ► Multi-threaded

#### Project 1

► This is the basis for many apps!

► File transfer: send name, get file (§6.1.4)

W UNIVERSITY of WASHINGTON

- ► Web browsing: send URL, get page
- ► Echo: send message, get it back

► Let's see how to write this app …

### Socket API (Generalized)

► Simple application-layer abstractions (APIs) to use the network

- $\blacktriangleright$  The network service API used to write all Internet applications
- ► Part of all major OSes and languages; originally Berkeley (Unix) ~1983
- ► Two kinds of sockets
	- ► Streams (TCP): reliably send a stream of bytes
	- ► Datagrams (UDP): unreliably send separate messages

W UNIVERSITY of WASHINGTON

# Socket API (2)

- Sockets let apps attach to the local network at different ports
	- ►Ports are used by OS to distinguish services/apps using internet

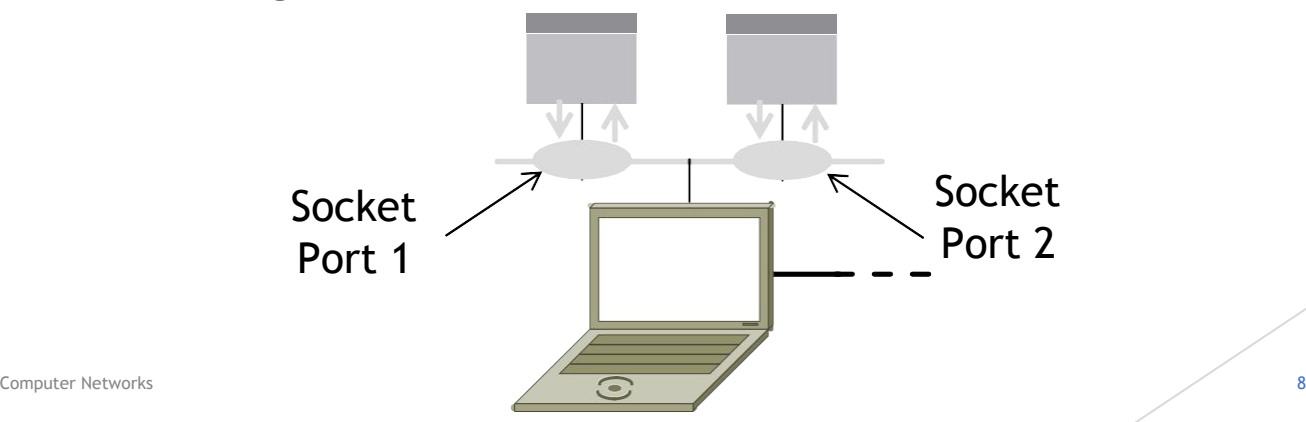

## Socket API (3)

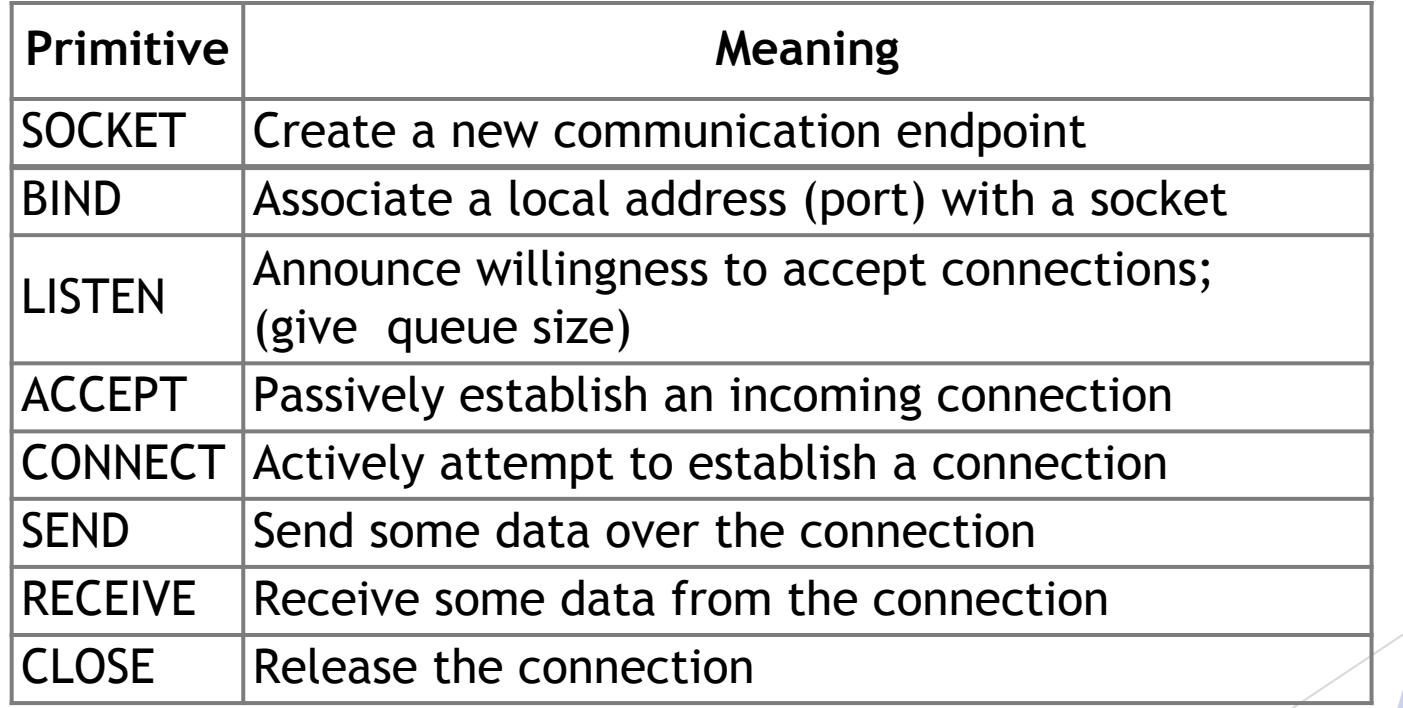

Computer Networks

<https://docs.oracle.com/javase/8/docs/api/java/net/Socket.html> <https://docs.oracle.com/javase/8/docs/api/java/net/ServerSocket.html>

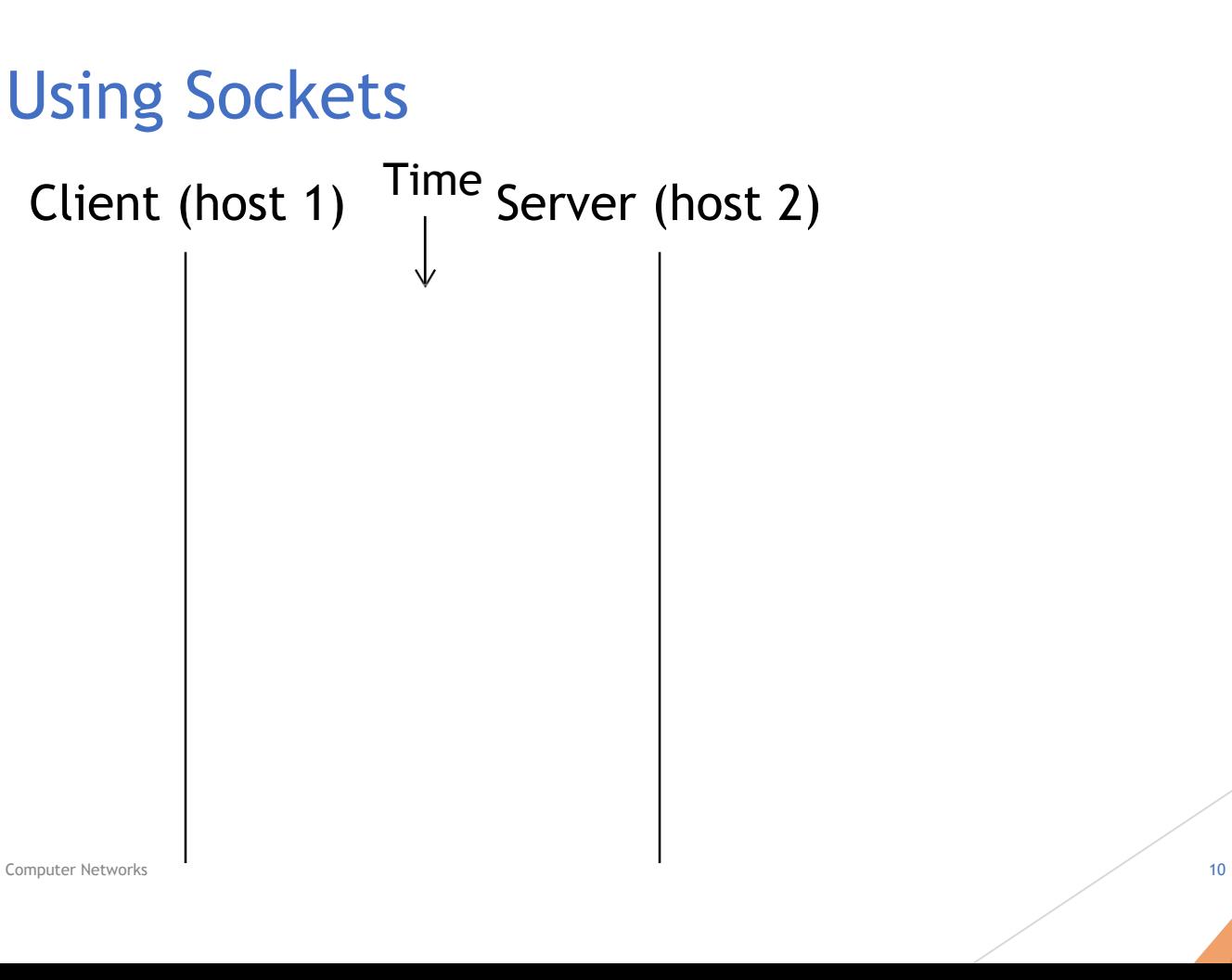

W UNIVERSITY of WASHINGTON

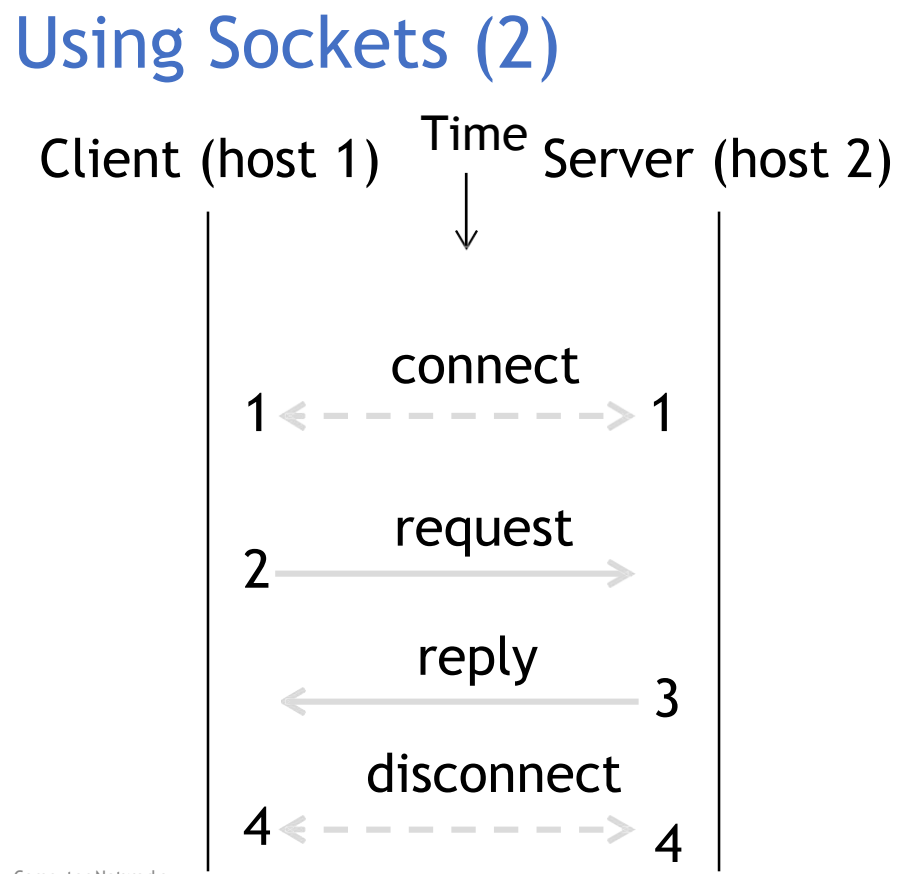

Computer Networks 11

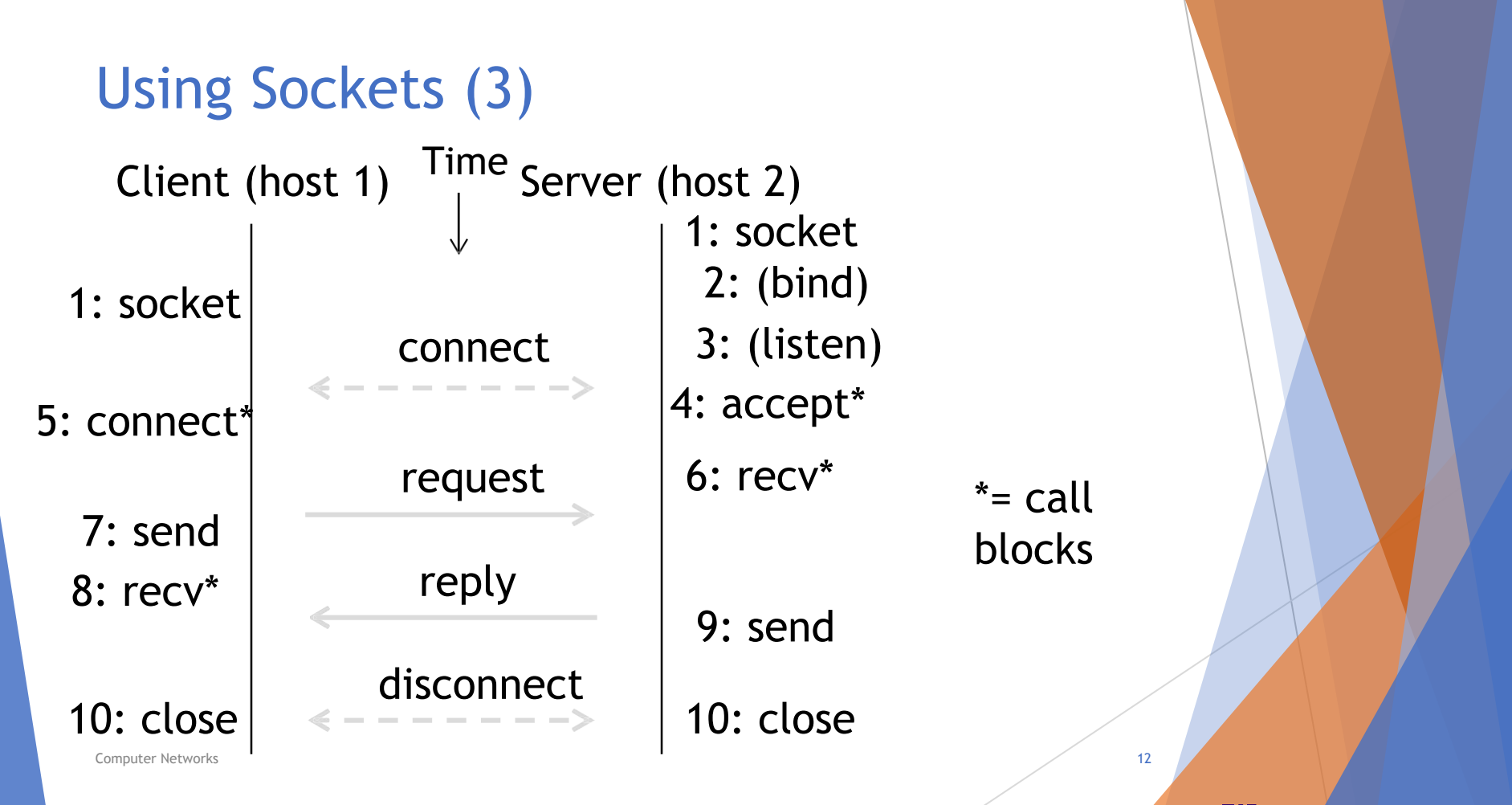

## Client Program (outline)

socket() // make socket getaddrinfo() // server and port name // www.example.com:80 connect() // connect to server [block]

send() // send request recv() // await reply [block] … close() // do something with data! // done, disconnect

Computer Networks 13

…

### Server Program (outline)

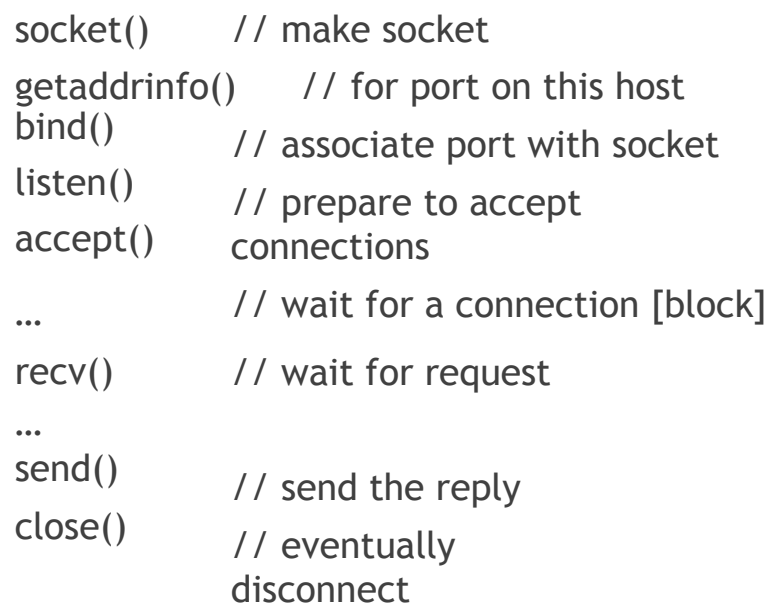

**Computer Networks** 14

# Java Examples with Socket & **ServerSocket**

► Server► Client

#### ServerSocket listener = new ServerSocket(9090); try {

```
while (true) {
  Socket socket = 
  listener.accept(); try {
     socket.getInputStream();
  } finally {
```

```
socket.close();
}
```

```
}
}
finally {
   listener.close();
```
Computer Networks 15

}

Socket socket = new Socket(server, 9090); out = new PrintWriter(socket.getOutputStream(), true); socket.close();

- [http://cs.lmu.edu/~ray/notes/javanetexamples/](http://cs.lmu.edu/%7Eray/notes/javanetexamples/)
- [https://docs.oracle.com/javase/tutorial/net](https://docs.oracle.com/javase/tutorial/networking/datagrams/clientServer.html) [working/datagrams/clientServer.html](https://docs.oracle.com/javase/tutorial/networking/datagrams/clientServer.html)
- [https://docs.oracle.com/javase/tutorial/net](https://docs.oracle.com/javase/tutorial/networking/sockets/index.html)  [working/sockets/index.html](https://docs.oracle.com/javase/tutorial/networking/sockets/index.html)

# Questions?

#### **Traceroute**

- ► Apps talk to other apps with no real idea of what is inside the network
	- ► This is good! But you may be curious …
- ► Peeking inside the Network with Traceroute

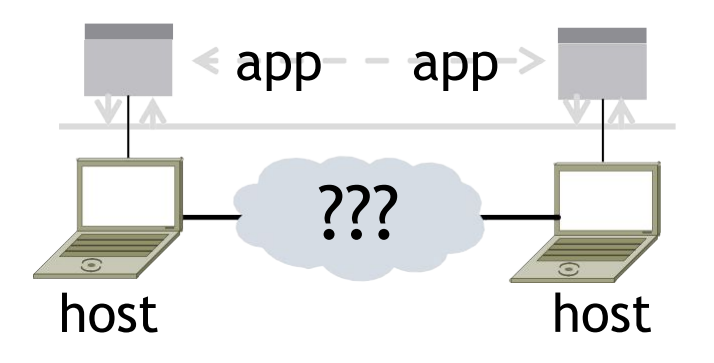

#### **Traceroute**

- ► Widely used command-line tool to let hosts peek inside the network
	- ► On all OSes (tracert on Windows)
	- ► Developed by Van Jacobson ~1987
	- Uses a network-network interface (IP) in ways we will explain later

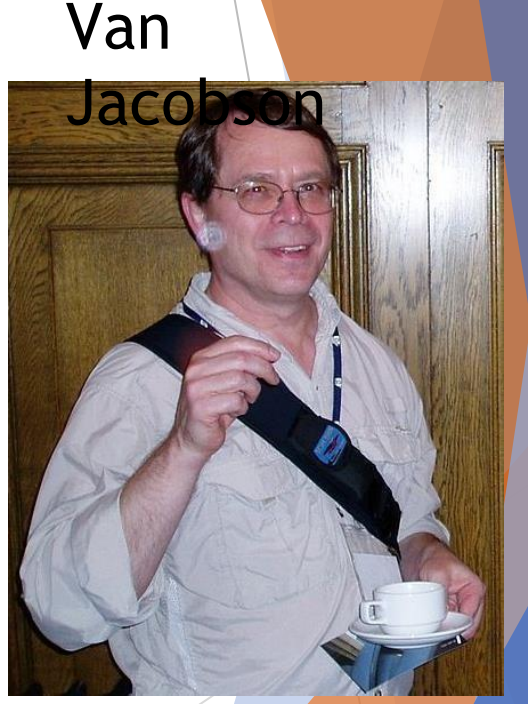

: Credit: Wikipedia (public domain)

W UNIVERSITY of WASHINGTON

Computer Networks

#### **Traceroute**

- ► Probes successive hops to find network path
- ► TTL: time-to-live

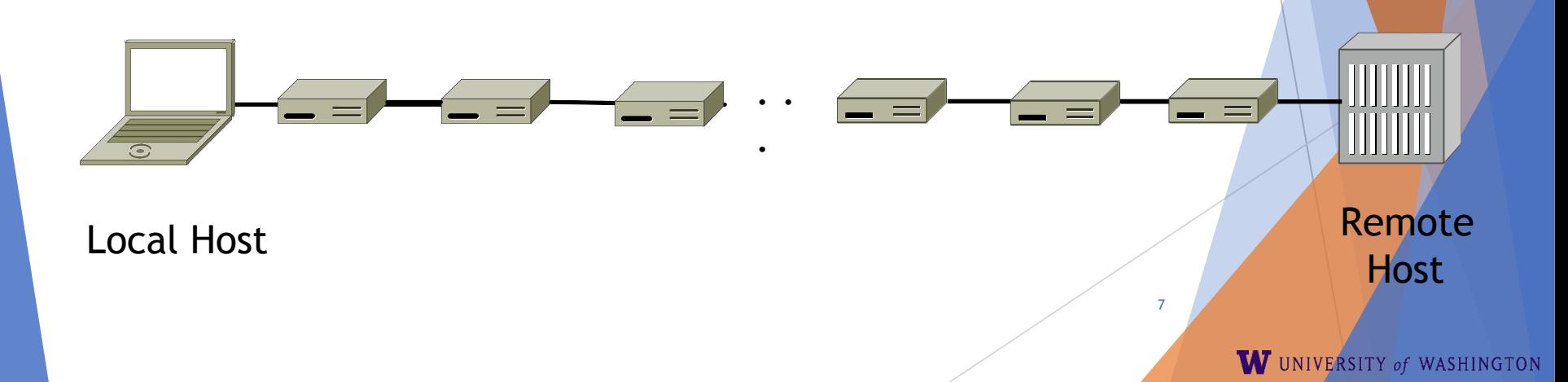

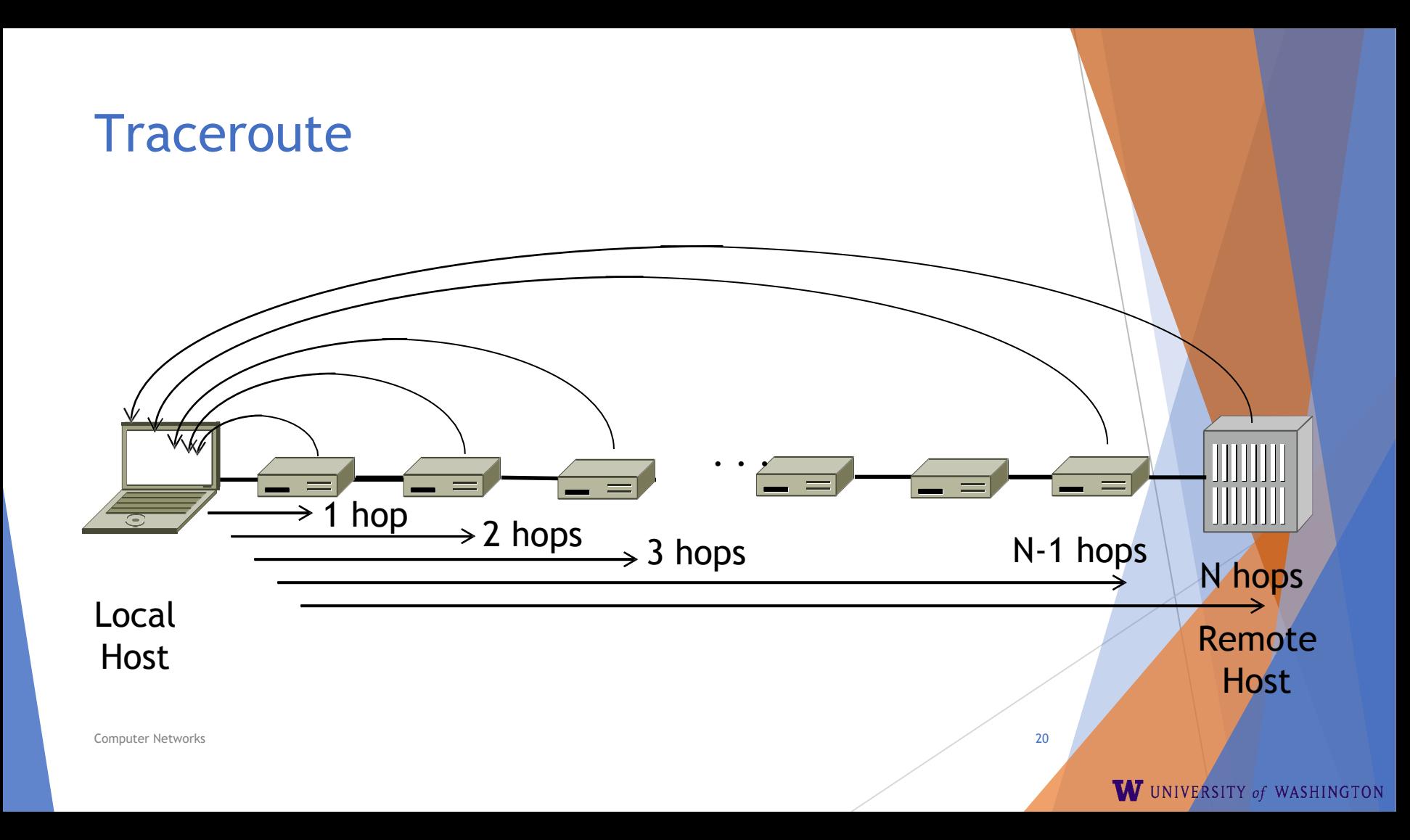

#### Using Traceroute

**B.** Administrator: Command Prompt

C:\Users\djw>tracert www.uw.edu

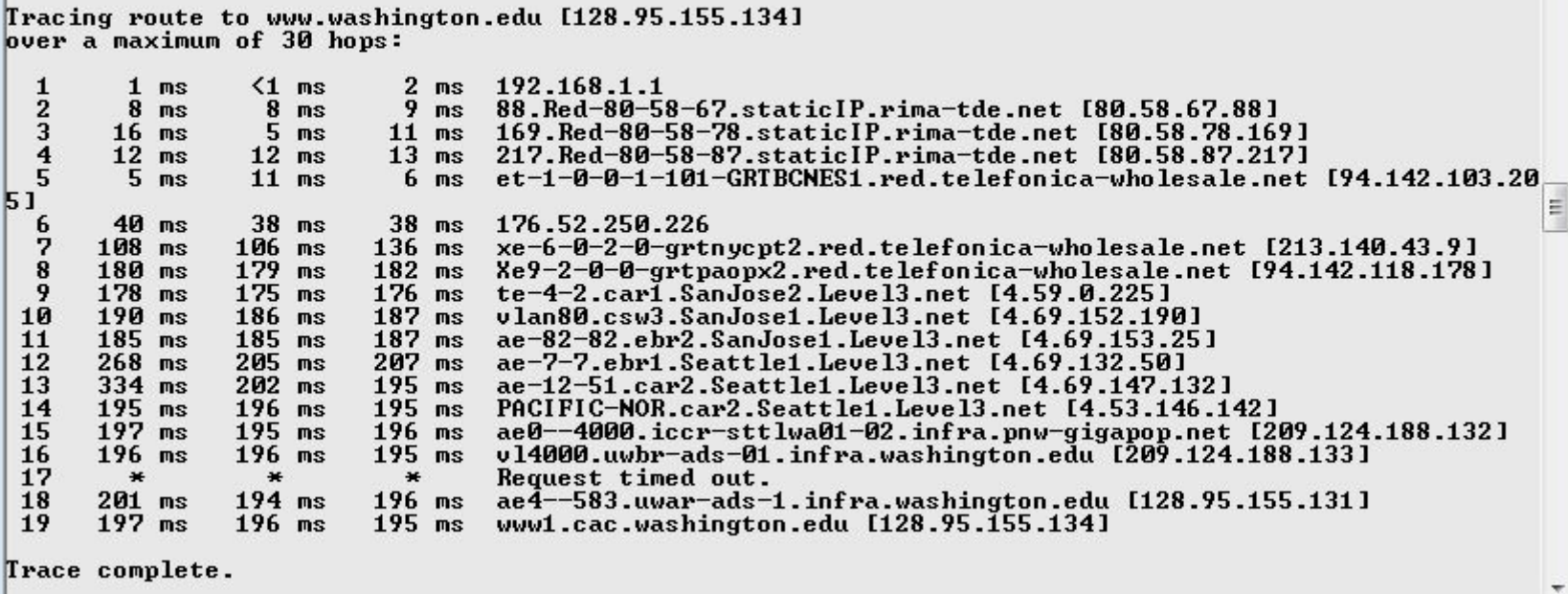

Computer Networks 21

 $\Box$ 

 $\Box$ 

 $\Sigma$ 

۸

# Using Traceroute (2)

► ISP names and places are educated guesses

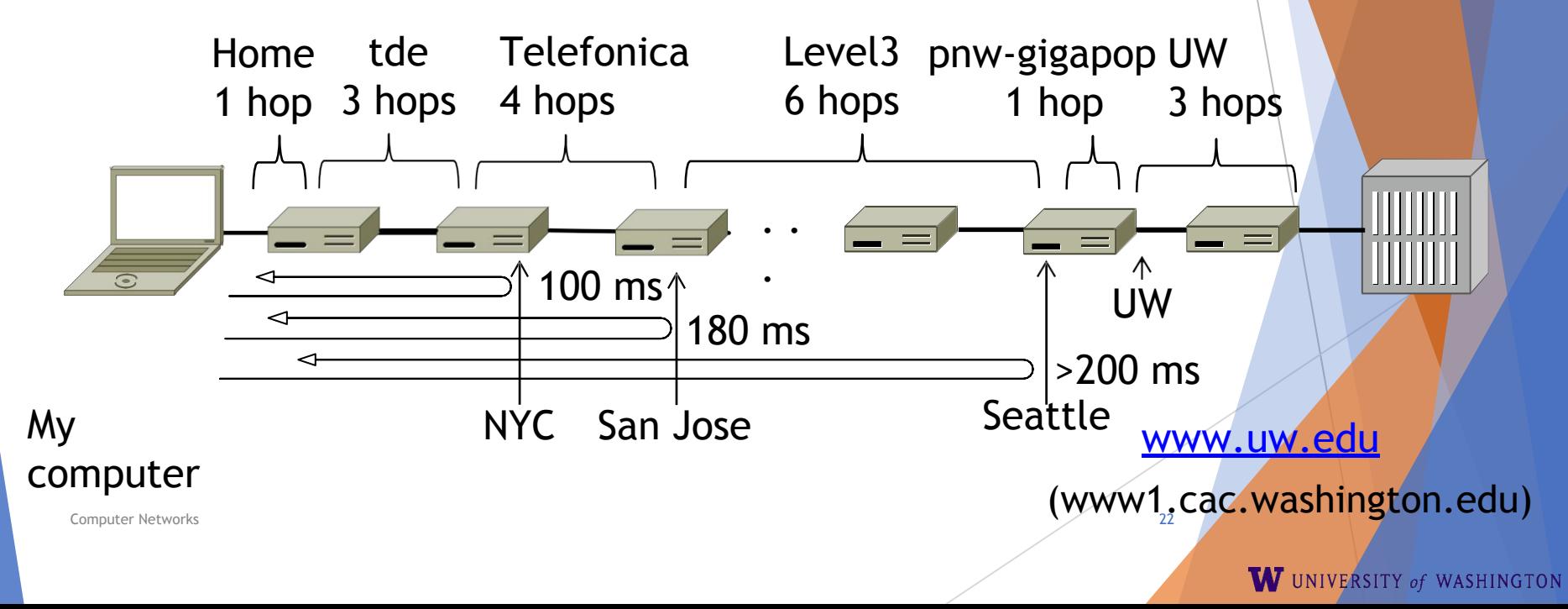

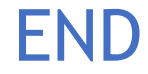

#### © 2013 D. Wetherall

 $\text{Computer Networks}$  23 Slide material from: TANENBAUM, ANDREW S.; WETHERALL, DAVID J., COMPUTER NETWORKS, 5th Edition, © 2011. Electronically reproduced by permission of Pearson Education, Inc., Upper Saddle